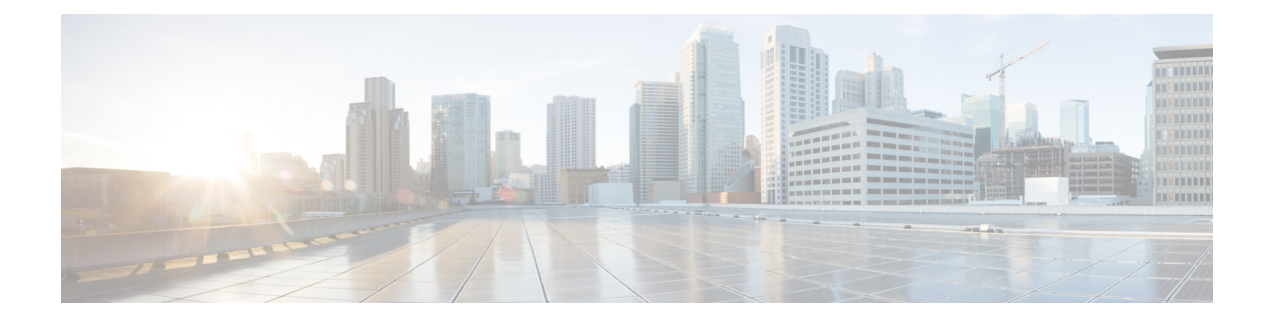

# **UDR Format Configuration Mode Commands**

The UDR Format Configuration Mode enables configuring User Detail Record (UDR) formats. **Command Modes** Exec > ACS Configuration > UDR Format Configuration **active-charging service** *service\_name* **> udr-format** *format\_name* Entering the above command sequence results in the following prompt: [local]*host\_name*(config-acs-udr)# Ú **Important** The commands or keywords/variables that are available are dependent on platform type, product version, and installed license(s). • [attribute,](#page-1-0) on page 2 • do [show,](#page-7-0) on page 8 • end, on [page](#page-8-0) 9 • [event-label,](#page-9-0) on page 10 • exit, on [page](#page-10-0) 11 • [rule-variable,](#page-11-0) on page 12

# <span id="page-1-0"></span>**attribute**

This command allows you to specify the fields and their order in UDRs.

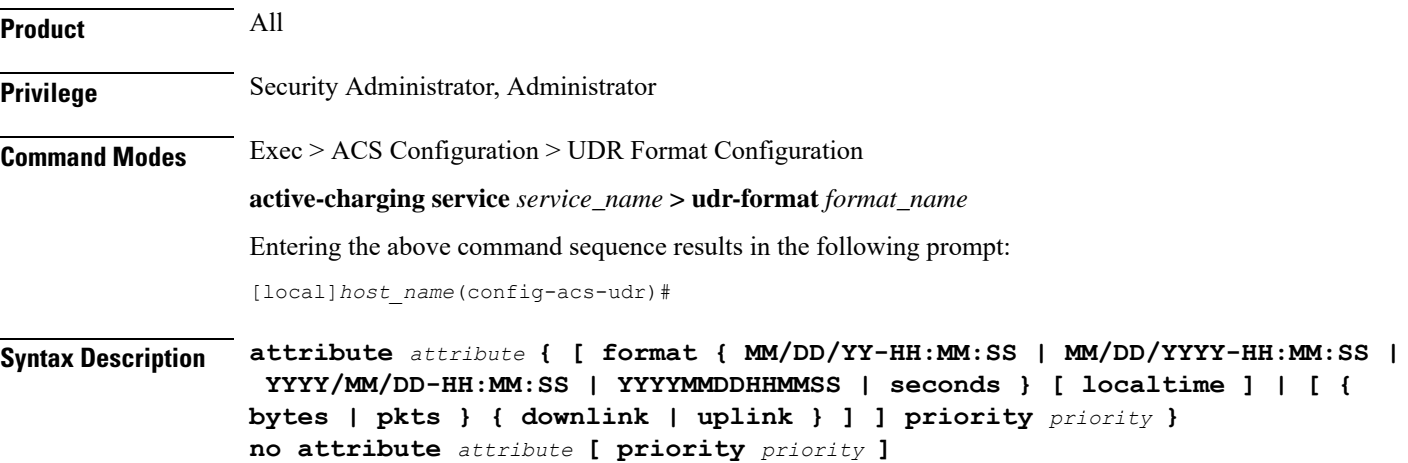

### **no**

If added previously, removes the specified attribute from the UDR format.

### **attribute attribute**

Specifies the attribute.

*attribute* must be one of the following:

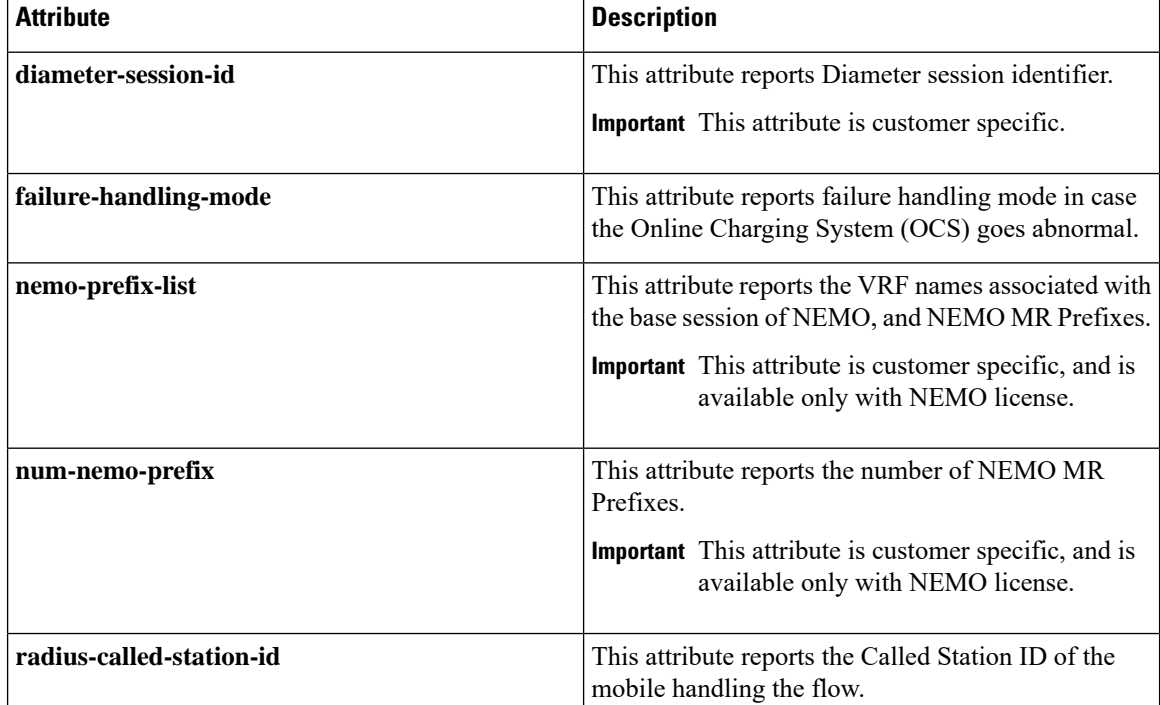

 $\mathbf l$ 

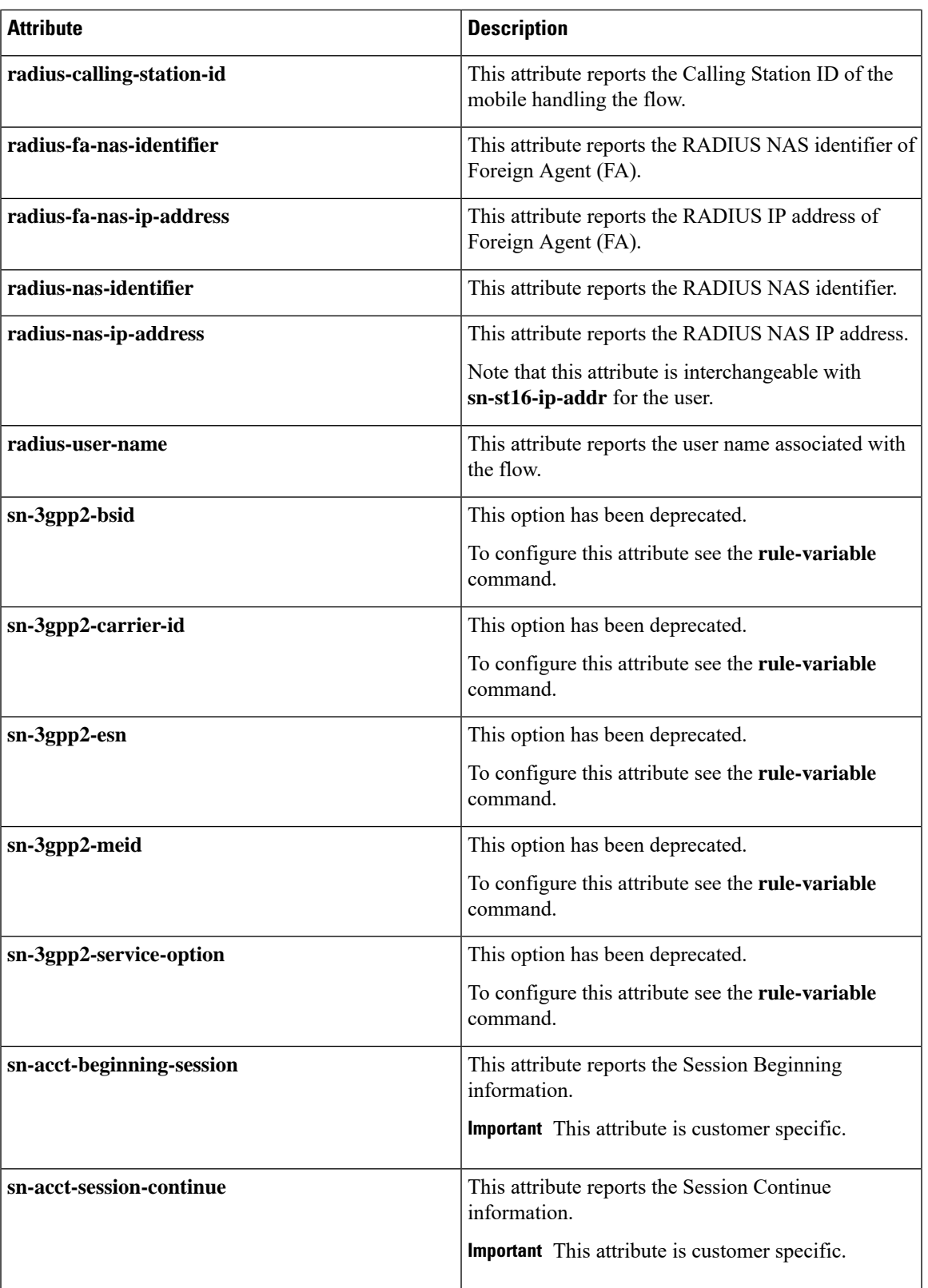

 $\mathbf I$ 

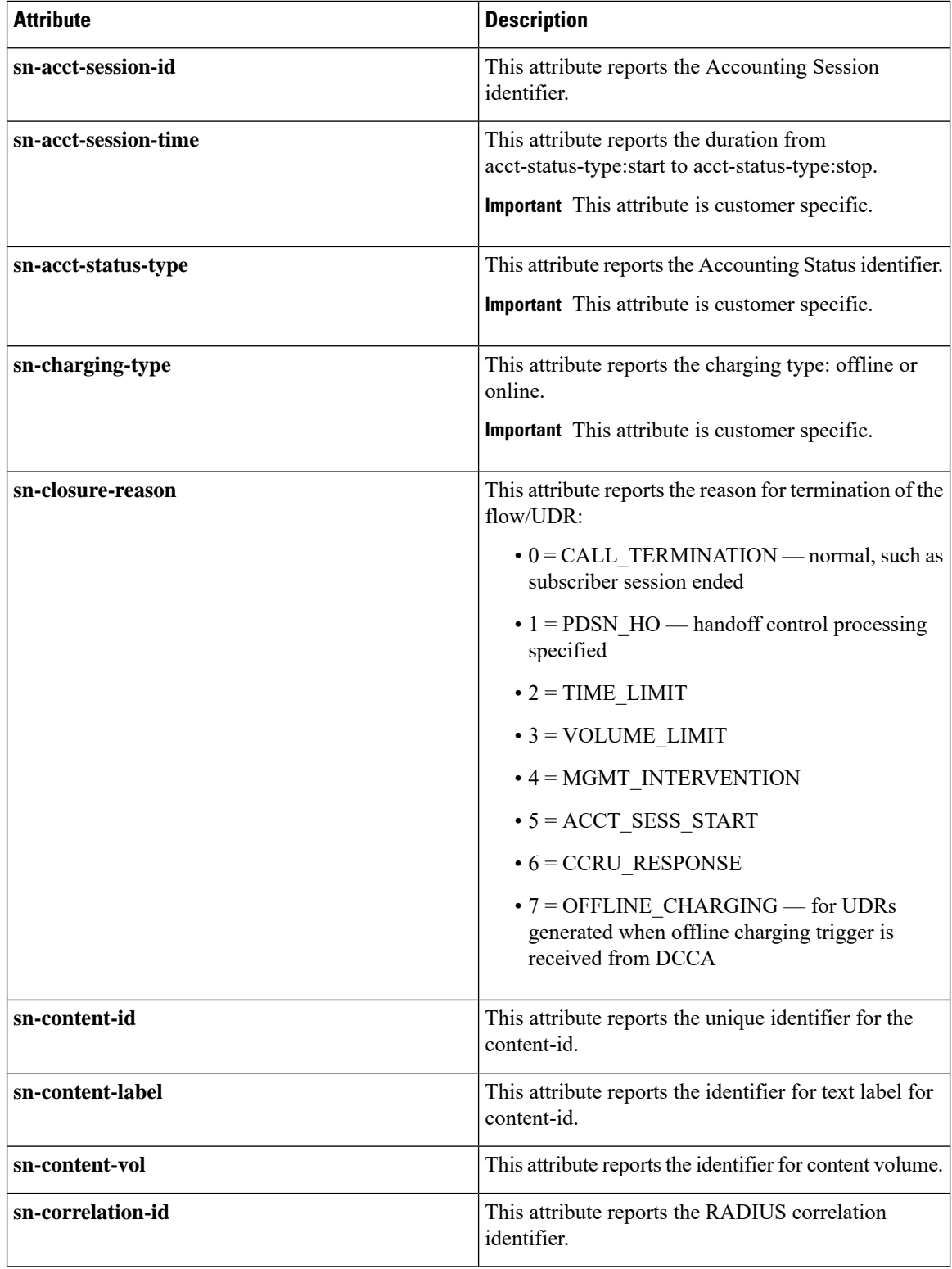

 $\overline{\phantom{a}}$ 

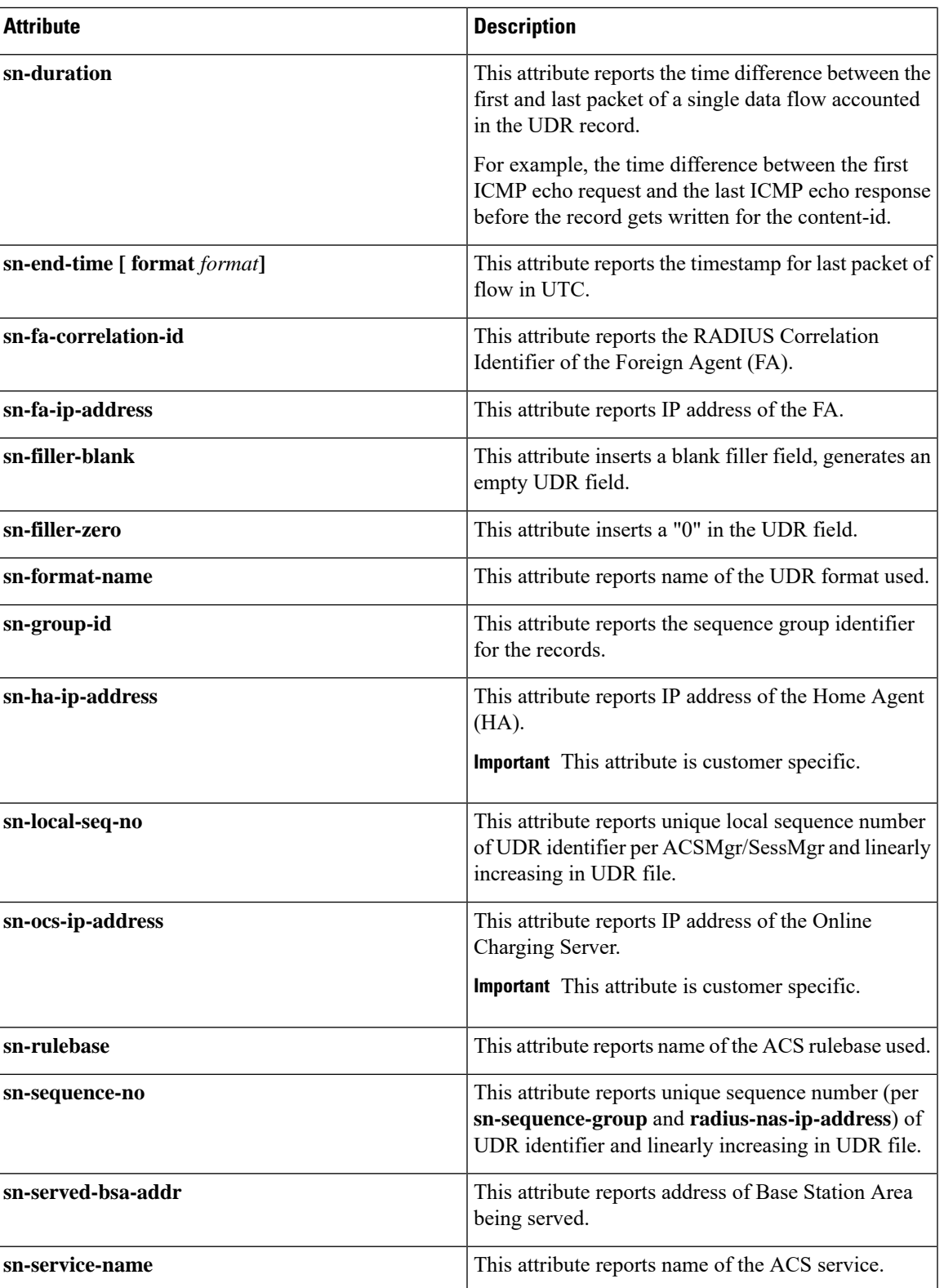

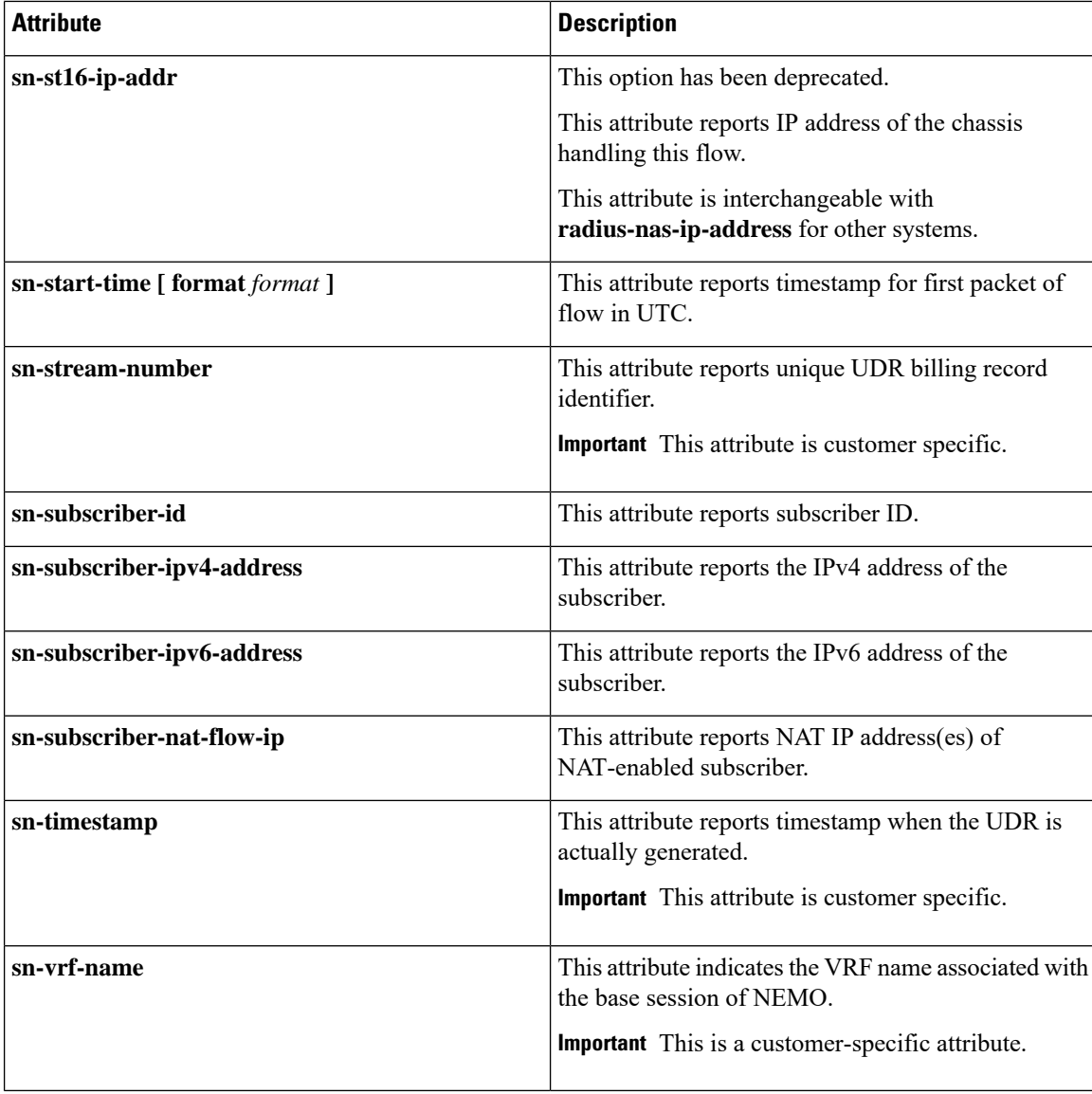

### **format{MM/DD/YY-HH:MM:SS|MM/DD/YYYY-HH:MM:SS|YYYY/MM/DD-HH:MM:SS|YYYYMMDDHHMMSS | seconds }**

Specifies the timestamp format.

### **localtime**

Specifies the local time. By default, timestamps are displayed in Coordinated Universal Time (UTC).

### **{ bytes | pkts } { downlink | uplink }**

Specifies bytes/packets sent/received from/by mobile.

### **priority priority**

Specifies the position priority of the field within the UDR. Lower numbered priorities (across all attribute, event-label, and rule-variable) occur first.

*priority* must be an integer from 1 through 65535. Up to 50 position priorities (across all attribute, event-label, and rule-variable) can be configured.

**Usage Guidelines** Use this command to set the attributes and priority for UDR file format.

A particular field in UDR format can be entered multiple times at different priorities. While removing the UDR field using the **no attribute** command, you can either remove all occurrences of a particular field by specifying the field name or remove a single occurrence by additionally specifying the optional **priority** keyword.

Consider the following scenario. If the volume/time threshold interval is large enough (or disabled). At time t=0, 10 ICMP packets are sent, which takes 9 seconds. There is nothing for the next 100 seconds, and then again 10 ICMP packets are sent which takes 10 seconds, and then again nothing for next the 60 seconds and then the session is terminated.

In this scenario:

- sn-start-time should be  $t = 0$ .
- sn-end-time should be  $t = 0+9+100+10$  (sn-end-time would be the last ICMP packet sent).
- sn-duration should be sn-end-time minus sn-start-time, i.e.  $0+9+100+10-0=119$  seconds (since the ICMP flow would exist between the two intervals of sending ICMP packets, the sn-start-time would be that of the first packet of the flow and sn-end-time of the last packet (20th packet). Hence, sn-duration would take into account all the seconds between the first and last packet of the flow).

#### **Example**

The following is an example of this command:

**attribute radius-user-name priority 12**

I

# <span id="page-7-0"></span>**do show**

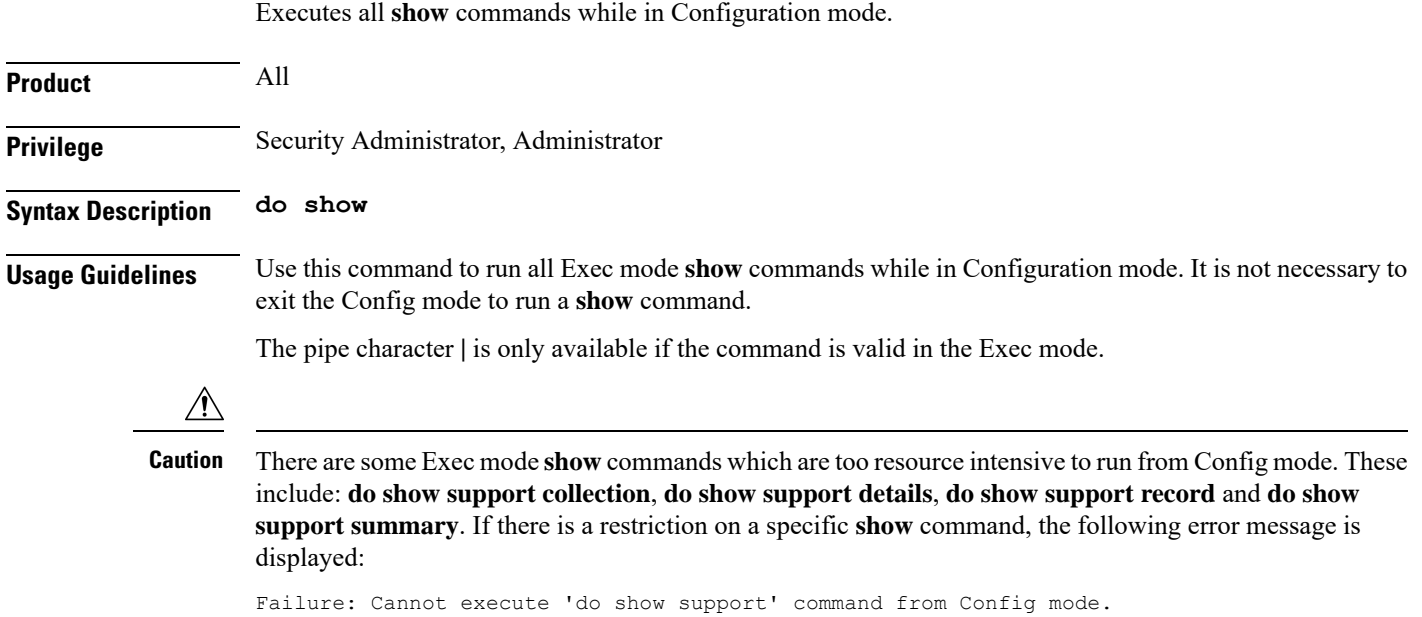

## <span id="page-8-0"></span>**end**

I

Exits the current configuration mode and returns to the Exec mode.

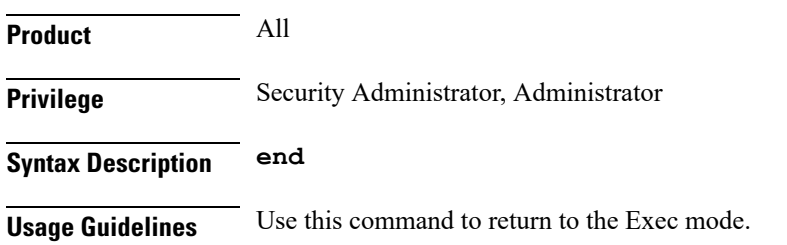

I

## <span id="page-9-0"></span>**event-label**

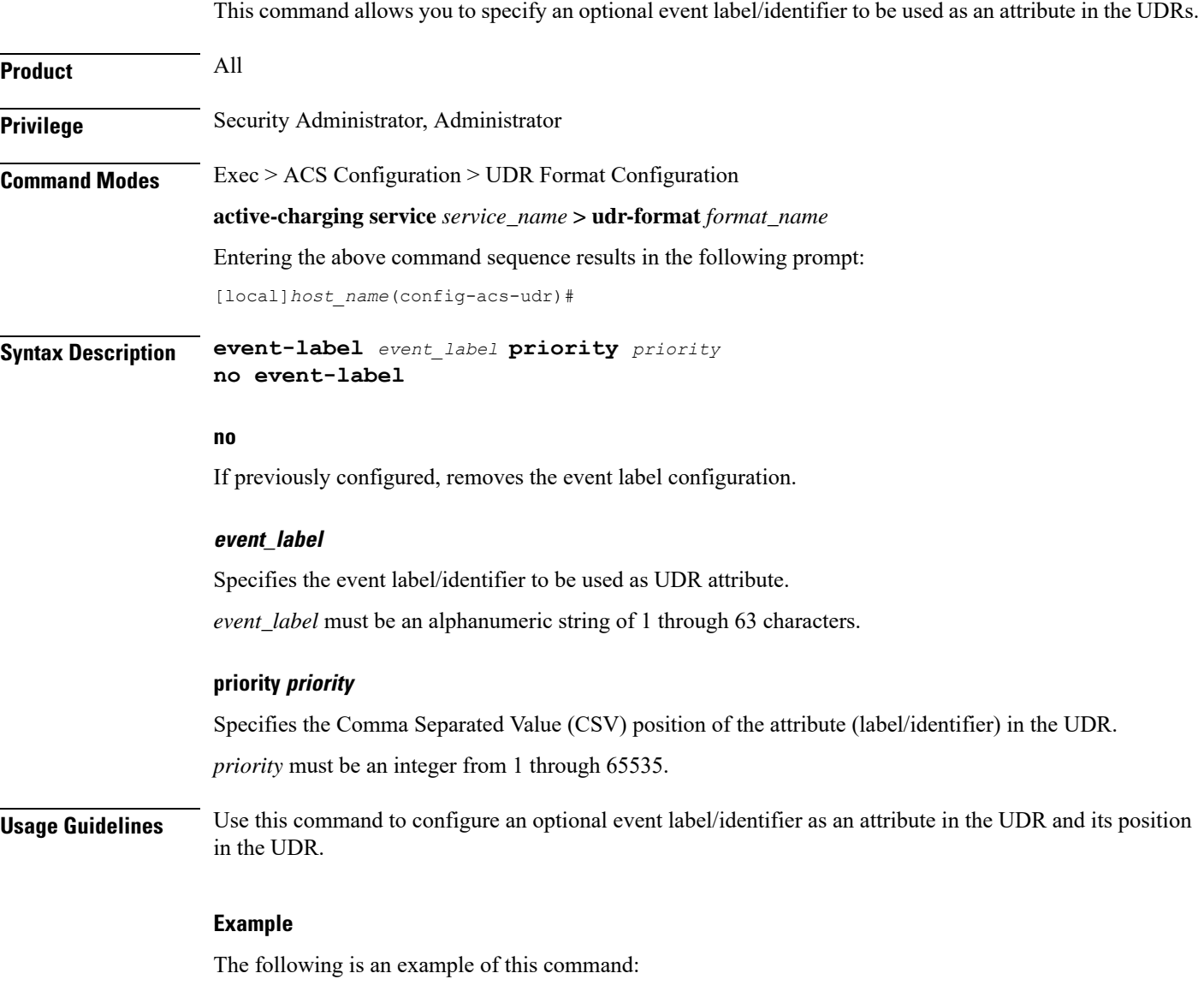

**event-label radius\_csv1 priority 23**

# <span id="page-10-0"></span>**exit**

I

Exits the current mode and returns to the parent configuration mode.

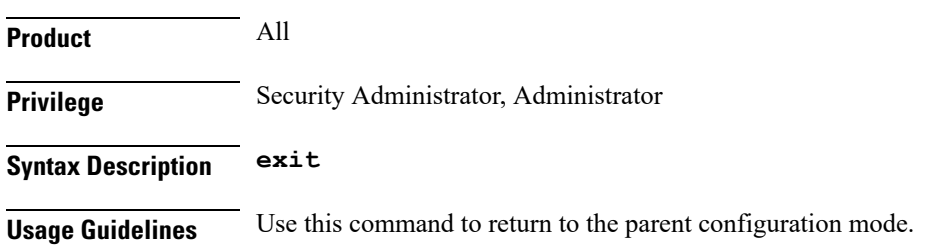

## <span id="page-11-0"></span>**rule-variable**

This command allows you to specify fields and their order in UDRs.

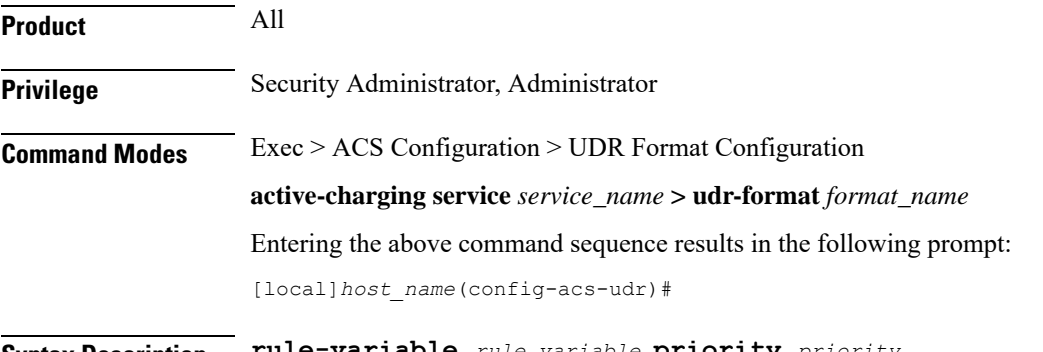

**Syntax Description rule-variable** *rule\_variable* **priority** *priority* **no rule-variable** *rule\_variable* **[ priority** *priority* **]**

#### **no**

If previously configured, removes the specified rule variable configuration.

### **rule-variable rule\_variable**

Specifies the rule variable for the UDR format.

*rule\_variable* must be one of the following options:

- **bearer 3gpp2**: Bearer-related configuration:
	- **always-on**
	- **bsid**
	- **carrier-id**
	- **esn**
	- **ip-qos**
	- **ip-technology**
	- **meid**
	- **release-indicator**
	- **serv-MDN**
	- **service-option**
	- **session-begin**
	- **session-continue**

Ú **Important** For more information on protocol-based rules see the *ACS Ruledef Configuration Mode Commands* chapter. **priority priority** Specifies the CSV position of the field (protocol rule) in the UDR. *priority* must be an integer from 1 through 65535. **Usage Guidelines** Use this command to specify what field appears in which order in the UDR. A particular field in UDR format can be entered multiple times at different priorities. While removing the UDR field using the **no rule-variable** command, you can either remove all occurrences of a particular field by specifying the field name, or remove a single occurrence by additionally specifying the optional priority keyword.

### **Example**

The following is an example of this command:

**rule-variable bearer 3gpp2 bsid priority 36**

 $\mathbf I$ 

i.